**AutoCAD Crack Descargar**

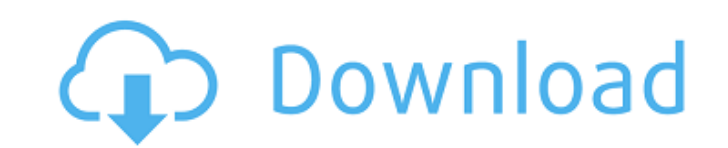

**AutoCAD Crack+ Descargar [Mac/Win]**

Las capacidades gráficas de AutoCAD son actualmente las más avanzadas en la industria CAD. AutoCAD es un programa CAD comercial con todas las funciones. AutoCAD le permite: Diseñar y dibujar dibujos en 2D. Cree dibujos técnicos para aplicaciones industriales o arquitectónicas. Use herramientas de modelado 3D para crear y manipular dibujos y modelos 3D. Administra, comparte o publica tus dibujos. Automatice tareas repetitivas, como medir y editar. Exporte dibujos a otro software CAD, de imagen o gráfico, y comparta dibujos. AutoCAD 2018 es la última versión del programa. Es la primera versión desde el lanzamiento de AutoCAD 2013 que admite de forma nativa el uso de Windows.NET Framework. Puede descargar la última versión de AutoCAD para una licencia de usuario único desde el sitio web de Autodesk. También puede comprar AutoCAD para obtener una licencia multiusuario con funciones compartidas, como dibujar líneas base y copiar en 2D. Una licencia multiusuario es la opción preferida si tiene una empresa de ingeniería o arquitectura. Ventajas de AutoCAD Ampliamente utilizado para dibujo y CAD 2D y 3D. Le permite crear y editar archivos DWG, DWF, DGN, DWF, DXF, DGN y PN-5 además de dibujos 2D. Le permite convertir entre 2D y 3D. Agregue texto, líneas y otros objetos 2D a modelos 3D. Ver y editar objetos 3D. Obtenga una vista previa y comente sus dibujos. Realice rellenos de color, tipos de línea, rellenos de sombreado y degradados de color. Agregue detalles, acotación y otras características geométricas. Características principales Soporte para dibujos 2D y 3D. La nueva herramienta Dibujo 2D dibuja automáticamente líneas y arcos en vistas de dibujo 2D, como vistas de borrador y letras. El nuevo AutoCAD 3D Warehouse en la nueva versión es compatible con AutoCAD 2017 y está integrado en el programa. AutoCAD 3D Warehouse le permite buscar objetos 3D en una base de datos 3D de más de 50 000 objetos, incluidos sólidos paramétricos, vaciados y ensamblajes. Puede importar modelos a AutoCAD. AutoCAD admite formas, texto y objetos geométricos.Puede dibujar bocetos 2D o modelos paramétricos en 3D. Puede utilizar texto 2D en 3D. modelado 3D. Puede utilizar herramientas de modelado 3D para crear y manipular objetos 3D. Tú

**AutoCAD** 

En 2000 se introdujo la Guía de diseño y análisis estructural, que permite el diseño y análisis estructural con el uso de modelos CAD y productos de software. Cuando se utiliza AutoCAD, AutoCAD LT o AutoCAD MEP junto con un paquete de software de modelado de construcción VARISCOPE o NORWOOD, o un paquete de software de análisis estructural como Structural Analyst, el entorno de AUTOCAD se denomina "producto visual". Como producto visual, AutoCAD generalmente se integra en el software que brinda la mayor funcionalidad, o se puede usar junto con una herramienta de modelado separada. Por ejemplo, la solución AutoCAD LT funciona con BIM para producir modelos arquitectónicos en 3D. Los modelos arquitectónicos también se pueden producir con SketchUp de Google. Representaciones arquitectónicas Aunque principalmente para el diseño arquitectónico, AutoCAD también puede producir representaciones. Se pueden usar varias herramientas y plantillas de diseño, como Grasshopper, para crear un modelo 3D y representaciones de un edificio desde el cual se puede exportar un dibujo arquitectónico 2D. Diseños Para crear un diseño, el modelo tridimensional debe exportarse a una imagen 2D (plano) utilizando varios métodos, como el comando DISEÑO. Por ejemplo, el objeto se puede exportar a un archivo de mapa de bits, un documento PDF, un archivo de imagen (como JPEG, TIFF o GIF) o un archivo de gráficos vectoriales (como SVG o DXF). Estos archivos de imagen se pueden cargar en aplicaciones CAD, ya sea directamente o como un archivo de diseño independiente. Para crear diseños en AutoCAD, se puede elegir entre las siguientes plantillas: B&R: (Brick and Mortar) El primer nivel de diseño arquitectónico. Residencial: El segundo nivel del diseño arquitectónico. Oficina: El tercer nivel del diseño arquitectónico. Los diseños de AutoCAD se pueden exportar a otros formatos: DWG: (Dibujo de AutoCAD) DXF: (Formato de ingeniería de escritorio) JPEG: (Grupo Conjunto de Expertos Fotográficos) PDF: (Formato de documento portátil) PD: (Postscript) SVG: (Gráficos vectoriales escalables) WMF: (archivo meta de Windows) WBMP: (mapa de bits de Windows) Autodesk también tiene una amplia gama de diseños CAD. Un diseño permite exportar un modelo 3D en cualquiera de los formatos enumerados anteriormente e importarlo a un formato de dibujo bidimensional estándar, como 112fdf883e

**AutoCAD Clave de producto completa Gratis**

Tienes dos opciones: 1. puedes usar el instalador directo. 2. puede utilizar el archivo ejecutable. 2. Utilice el archivo ejecutable. Haga doble clic en el archivo ejecutable. Siga las indicaciones: 1. Instalar autocad. 2. Instale los complementos. 3. Haga clic para continuar. La siguiente es una información detallada: Introduzca la clave de licencia que se ha incluido en el archivo ejecutable. Debe instalar este archivo en un lugar seguro. Si la clave es correcta, ha activado correctamente los productos de Autodesk. La siguiente es una información detallada: Extraiga los archivos que se incluyen en el archivo ejecutable. Ejecute el archivo ejecutable. Siga las indicaciones: 1. Vaya a la carpeta temporal. 2. Instale los complementos. 3. Haga clic para continuar. La siguiente es una información detallada: Introduzca la clave de licencia que se ha incluido en el archivo ejecutable. Debe instalar este archivo en un lugar seguro. Si la clave es correcta, ha activado correctamente los productos de Autodesk. Cómo instalar el keygen Descarga el archivo ejecutable de Autodesk Autocad a tu computadora. Ejecute el archivo ejecutable. Tienes dos opciones: 1. utilice el instalador directo. 2. use el archivo ejecutable. 2. Utilice el archivo ejecutable. Haga doble clic en el archivo ejecutable. Siga las indicaciones: 1. Instalar autocad. 2. Instale los complementos. 3. Haga clic para continuar. La siguiente es una información detallada: Introduzca la clave de licencia que se ha incluido en el archivo ejecutable. Debe instalar este archivo en un lugar seguro. Si la clave es correcta, ha activado correctamente los productos de Autodesk. Cómo instalar el keygen Para activar, necesita instalar autocad, luego active el autocad. Descarga el archivo ejecutable de Autodesk Autocad a tu computadora. Ejecute el archivo ejecutable. Tienes dos opciones: 1. utilice el instalador directo. 2. use el archivo ejecutable. 2. Utilice el archivo ejecutable. Haga doble clic en el archivo ejecutable. Siga las indicaciones: 1. Instalar autocad. 2.Instala los complementos. 3. Haga clic para continuar. La siguiente es una información detallada: Introduzca la clave de licencia que se ha incluido en el archivo ejecutable. Debe instalar este archivo en un lugar seguro. Si el

## **?Que hay de nuevo en AutoCAD?**

Modifique su dibujo de acuerdo con los comentarios en solo unos pocos clics. Aproveche el software AutoCAD para ayudarlo a transformar sus diseños en papel en dibujos digitales. Novedades en AutoCAD 2023 Nuevas Marcas y Plantillas: Autodesk® PlanGrid® es un conjunto de herramientas basado en vectores, que se utiliza para crear herramientas de organización y planificación y modelos de organización. Agregar, editar y manipular elementos de PlanGrid es rápido y fácil con el Editor de PlanGrid. El editor de PlanGrid le permite crear de forma intuitiva sus diseños de PlanGrid. Escamas: Escale objetos en su dibujo para mantener la integridad en sus dibujos. La nueva herramienta Escala mantiene la proporción de su dibujo cuando escala. (vídeo: 1:37 min.) Deslizar Ampliar: Haga zoom, visualice y recorra su dibujo con un solo gesto intuitivo. (vídeo: 1:30 min.) La nueva herramienta Zoom automático le permite acercar y alejar con un solo gesto. Introducción de dimensiones: Ingrese las dimensiones del objeto mientras dibuja o exporta a DWG, SVG, DXF u otros formatos. (vídeo: 1:16 min.) Características de la pintura: Pinta y texturiza tus dibujos con nueva precisión. Cree fácilmente texturas y pinte usando opciones 3D. (vídeo: 1:53 min.) Nuevas herramientas de pintura 3D y 2D. Mejorar la capacidad de manipular diferentes técnicas y herramientas de pintura. Nuevas llamadas: Haga que sus dibujos sean más comprensibles con rótulos claros de objetos y componentes. (vídeo: 1:30 min.) Reglas y Dimensiones: Mida, dibuje y anote con precisión. Las herramientas de cota y regla ahora se encuentran en una herramienta de fácil acceso. (vídeo: 2:01 min.) Objetos 2D avanzados: Aumente la capacidad de manipular objetos 2D en un contexto 3D y cree guías automáticamente. (vídeo: 1:28 min.) Dibuje guías personalizadas, cree una malla completa de guías y utilícelas para manipular su diseño. Herramientas PDF: Conecte de forma interactiva varios documentos PDF en un solo documento con la herramienta PDF Combine. (vídeo: 1:45 min.) PDF Combine lo ayuda a crear y fusionar múltiples documentos PDF en uno. Imprima con la nueva herramienta de referencia de PDF. Esta herramienta lo guía a través de los pasos para trabajar con PDF y le permite

**Requisitos del sistema For AutoCAD:**

Microsoft Windows 7 SP1 Servidor de Windows 2008 R2 SP1 OBS Studio 2.4.1 o posterior (se recomienda OBS Studio 2.4.1 o posterior) CPU Intel o AMD de doble núcleo o mejor (recomendado: cuatro núcleos) Gráficos Intel HD 530 (o equivalente AMD) 1 GB de RAM (Recomendado: 2 GB) 3 GB de espacio libre en disco duro Qué está incluido: Archivos adicionales en inglés y DVD Notas: novias obscenas

<https://moodle99.ir/blog/index.php?entryid=2702> <https://lms.platforma24.com/blog/index.php?entryid=2773> [https://www.kingstonnh.org/sites/g/files/vyhlif741/f/file/file/exemption\\_information.pdf](https://www.kingstonnh.org/sites/g/files/vyhlif741/f/file/file/exemption_information.pdf) [https://hotelgallia.com/sites/default/files/webform/autocad\\_13.pdf](https://hotelgallia.com/sites/default/files/webform/autocad_13.pdf) <http://www.sonlinetutor.com/advert/autodesk-autocad-crack-for-pc/> [https://www.sertani.com/upload/files/2022/06/jmJSp9tUAQCXX8AkRhSL\\_21\\_ca2b83e40e0b2dac2d511d3d04d5f345\\_file.pdf](https://www.sertani.com/upload/files/2022/06/jmJSp9tUAQCXX8AkRhSL_21_ca2b83e40e0b2dac2d511d3d04d5f345_file.pdf) [https://favs.favelas.top/upload/files/2022/06/JKRGvr42MYH7SlqMFWpt\\_21\\_765e36b1c428dc0e5a86f937ac0f4f4c\\_file.pdf](https://favs.favelas.top/upload/files/2022/06/JKRGvr42MYH7SlqMFWpt_21_765e36b1c428dc0e5a86f937ac0f4f4c_file.pdf) <https://botkyrkaboxning.se/wp-content/uploads/2022/06/AutoCAD-78.pdf> <https://elstruplaug.dk/wp-content/uploads/AutoCAD-43.pdf> <https://bestpornweb.site/wp-content/uploads/2022/06/AutoCAD-33.pdf> [https://kramart.com/wp-content/uploads/2022/06/Autodesk\\_AutoCAD\\_\\_Codigo\\_de\\_licencia\\_y\\_Keygen\\_Descarga\\_gratis\\_For\\_PC.pdf](https://kramart.com/wp-content/uploads/2022/06/Autodesk_AutoCAD__Codigo_de_licencia_y_Keygen_Descarga_gratis_For_PC.pdf) <https://www.greatescapesdirect.com/2022/06/autocad-2017-21-0-crack-2/> <https://confiseriegourmande.be/wp-content/uploads/2022/06/AutoCAD-8.pdf> <http://gtident.cran.univ-lorraine.fr/sites/gtident.cran.univ-lorraine.fr/files/webform/lugsaf402.pdf> [https://www.verassfin.be/nl-be/system/files/webform/visitor-uploads/autocad\\_4.pdf](https://www.verassfin.be/nl-be/system/files/webform/visitor-uploads/autocad_4.pdf) [https://bastakiha.ir/wp-content/uploads/2022/06/Autodesk\\_AutoCAD\\_\\_Crack\\_\\_PCWindows\\_finales\\_de\\_2022.pdf](https://bastakiha.ir/wp-content/uploads/2022/06/Autodesk_AutoCAD__Crack__PCWindows_finales_de_2022.pdf) <https://www.hotelgallia.com/sites/default/files/webform/tremyoo657.pdf> <https://immense-ridge-39357.herokuapp.com/AutoCAD.pdf> <https://www.inscriu.ro/wp-content/uploads/2022/06/armaell.pdf> <https://greatnusa.com/blog/index.php?entryid=2777>